2

4

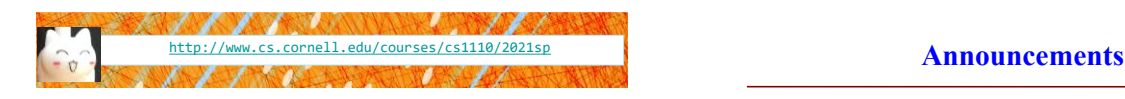

# Lecture 16: More Recursion!

## CS 1110

#### Introduction to Computing Using Python

[E. Andersen, A. Bracy, D. Fan, D. Gries, L. Lee, S. Marschner, C. Van Loan, W. White]

- Prelim 1 accounts for 15% of course grade only. Treat it as a diagnostic tool: is there a topic that you need to review? Strengthen your foundation now. 1-on-1 meeting opportunities to be available on CMS soon
- Attend your lab session! *New experiment:* you can additionally attend another online lab session to get more help on weekly lab exercises
- ACSU annual Research Night, Apr 8 5:30-7:30pm Interested in undergraduate research in CS?
	- <https://discord.com/invite/cCM3QuGY3B>

#### **Recursion**

#### **Recursive Function**:

A function that calls itself (directly or indirectly)

#### **Recursive Definition**:

A definition that is defined in terms of itself

### **From previous lecture: Factorial**

#### **Non-recursive definition:**

 $n! = n \times n-1 \times ... \times 2 \times 1$  $= n (n-1 \times ... \times 2 \times 1)$ 

#### **Recursive definition:**

3

 $n! = n (n-1)!$  for  $n > 0$  $0! = 1$ **Recursive case Base case**

#### **Recursion**

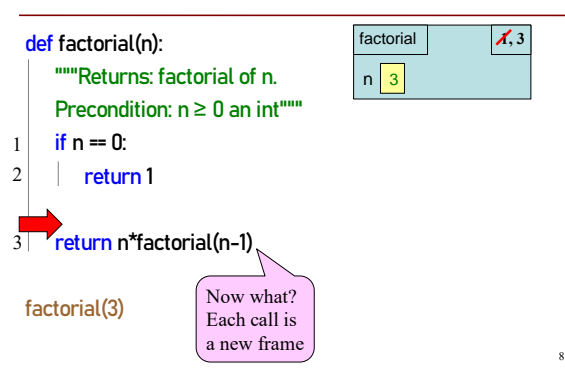

#### **Divide and Conquer**

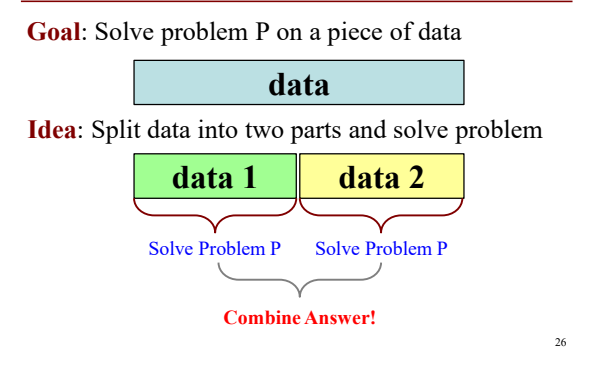

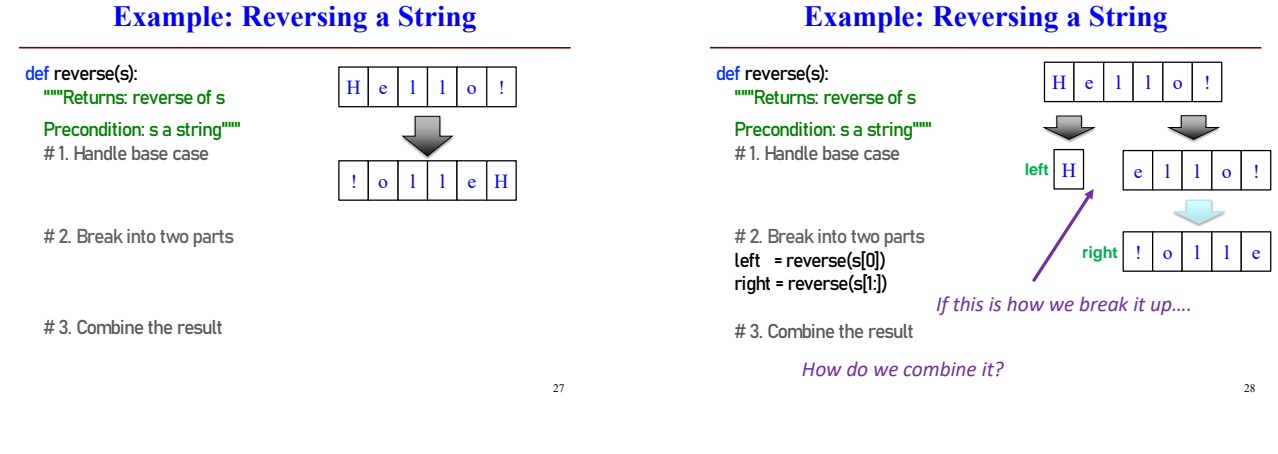

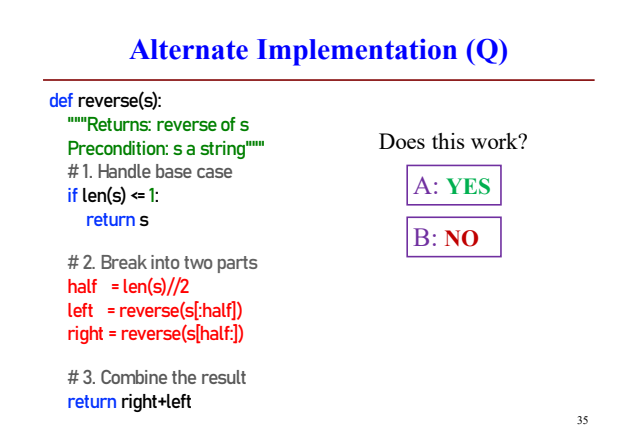

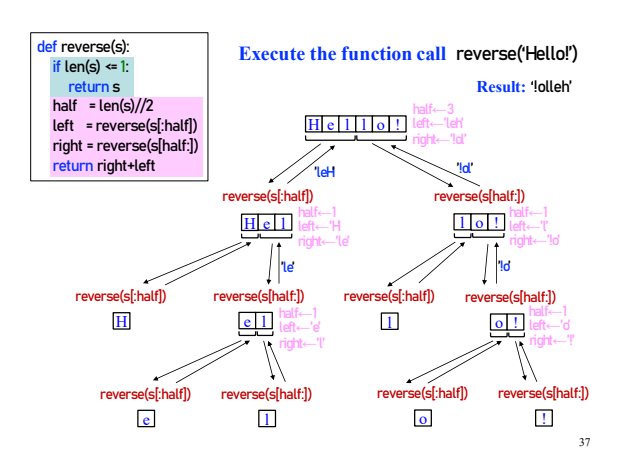

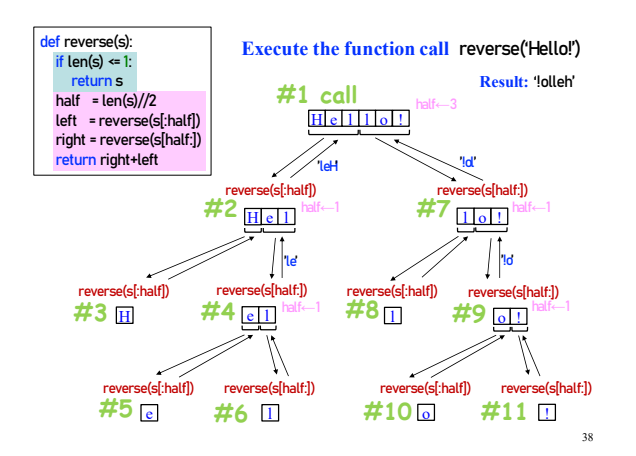

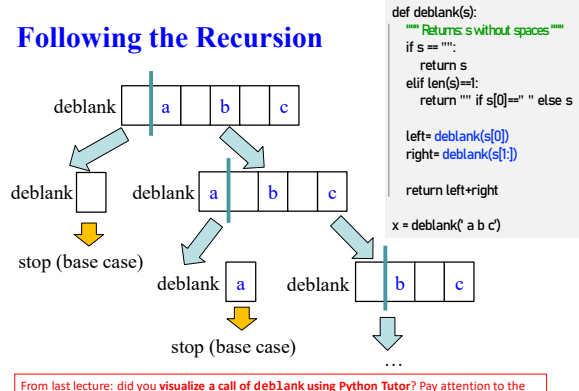

From last lecture: did you **visualize a call of deblank using Python Tutor**? Pay attention to the<br>recursive calls (call frames opening up), the completion of a call (sending the result to the call<br>frame "above"), and the r

41

43

47

#### **Example: Palindromes**

#### • **Example:**

#### AMANAPLANACANALPANAMA

#### MOM

42

44

- Dictionary definition: "a word that reads (spells) the same backward as forward"
- Can we define recursively?

#### **Example: Palindromes**

- String with  $\geq 2$  characters is a palindrome if:
	- its first and last characters are equal, and
	- the rest of the characters form a palindrome
- **Example:**
	- have to be the same **AMANAPLANACANALPANAMA**

has to be a palindrome

• **Implement:** def ispalindrome(s): """Returns: True if s is a palindrome"""

#### **Example: Palindromes**

String with  $\geq 2$  characters is a palindrome if:

- its first and last characters are equal, and
- $\blacksquare$  the rest of the characters form a palindrome

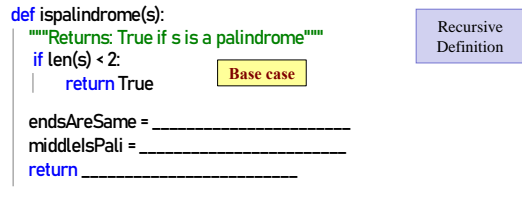

# **Recursion and Objects**

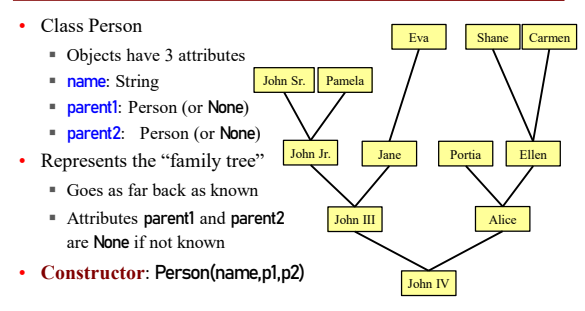

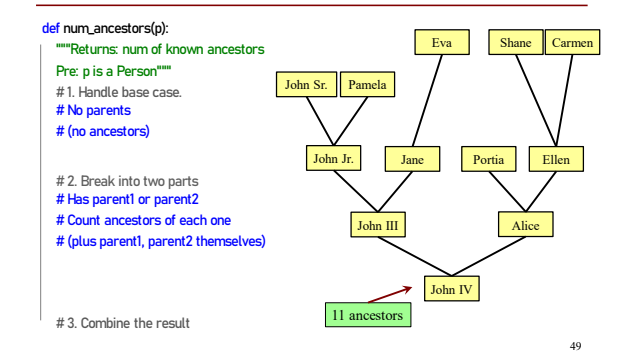

### **Recursion and Objects**

#### **Recursion and Objects**

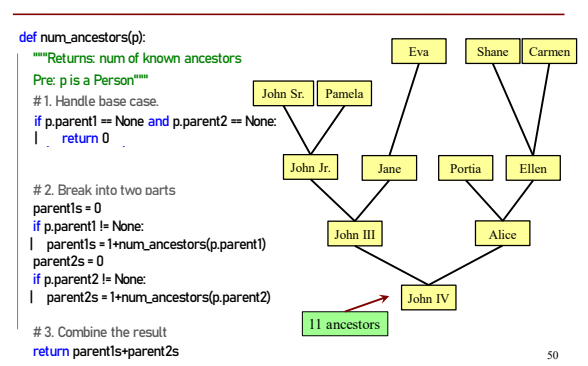

## **Recursion and Objects**

def num\_ancestors(p): """Returns: num of known ancestors Pre: p is a Person""" # 1. Handle base case. if p.parent1 == None and p.parent2 == None: return 0

# 2. Break into two parts parent1s = 0 if p.parent1 != None: parent1s = 1+num\_ancestors(p.parent1s) parent2s = 0 if p.parent2 != None: parent2s = 1+num\_ancestors(p.parent2s)

# 3. Combine the result return parent1s+parent2s We don't actually need this. It is handled by the conditionals in #2.

51

**Exercise: All Ancestors**

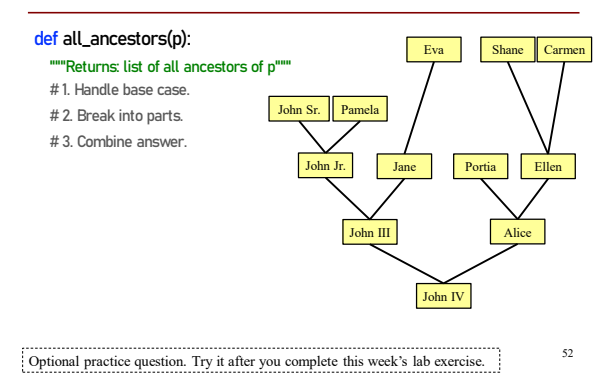